### **7** | [Home & Search](http://onyxwiki.net/doku.php?id=en:start#categories)

## **Categories**

[Specification](http://onyxwiki.net/doku.php?id=en:specification) [Installation](http://onyxwiki.net/doku.php?id=en:installation) [Licensing](http://onyxwiki.net/doku.php?id=en:licensing) **[Settings](http://onyxwiki.net/doku.php?id=en:settings)** [User Interface](http://onyxwiki.net/doku.php?id=en:user_interface) [Support](http://onyxwiki.net/doku.php?id=en:support)

#### **Programs**

[OnyxCeph](http://onyxwiki.net/doku.php?id=en:program_onyxceph) [OnyxAdmin](http://onyxwiki.net/doku.php?id=en:program_onyxadmin) [OnyxSync](http://onyxwiki.net/doku.php?id=en:program_onyxsync) **[OnyxStat](http://onyxwiki.net/doku.php?id=en:program_onyxstat) [OnyxRegister](http://onyxwiki.net/doku.php?id=en:program_onyxregister)** [OnyxClientUninstall](http://onyxwiki.net/doku.php?id=en:program_onyxclientuninstall) **[OnyxPatch](http://onyxwiki.net/doku.php?id=en:program_onyxpatch) [OnyxView](http://onyxwiki.net/doku.php?id=en:program_onyxview) [OnyxReport](http://onyxwiki.net/doku.php?id=en:program_onyxreport) [OnyxHelp](http://onyxwiki.net/doku.php?id=en:program_onyxhelp)** [Onyx3Config](http://onyxwiki.net/doku.php?id=en:program_onyx3config) **[OnyxDBServer](http://onyxwiki.net/doku.php?id=en:program_onyxdbserver)** 

#### **Modules 2D**

[Add Image\\_2D](http://onyxwiki.net/doku.php?id=en:add_image_2d) [Adjust Image\\_2D](http://onyxwiki.net/doku.php?id=en:adjust_image_2d) [Edit\\_2D](http://onyxwiki.net/doku.php?id=en:edit_2d) [Digitize\\_2D](http://onyxwiki.net/doku.php?id=en:digitize_2d) [Combine\\_2D](http://onyxwiki.net/doku.php?id=en:combine_2d) [Mirror\\_2D](http://onyxwiki.net/doku.php?id=en:mirror_2d) [CO-CR Conversion](http://onyxwiki.net/doku.php?id=en:co_cr_2d) [Treatment Simulation](http://onyxwiki.net/doku.php?id=en:treatment_simulation_2d) [Ricketts V.T.O.](http://onyxwiki.net/doku.php?id=en:ricketts_vto_2d) [Image Comparison\\_2D](http://onyxwiki.net/doku.php?id=en:image_comparison_2d)

# **Modules 3D**

[Add Image 3D](http://onyxwiki.net/doku.php?id=en:add_image_3d) [Adjust Image 3D](http://onyxwiki.net/doku.php?id=en:adjust_image_3d) [Edit 3D](http://onyxwiki.net/doku.php?id=en:edit_3d) [Digitize 3D](http://onyxwiki.net/doku.php?id=en:digitize_3d) [Inspect 3D](http://onyxwiki.net/doku.php?id=en:inspect_3d)

[Combine 3D](http://onyxwiki.net/doku.php?id=en:combine_3d) [Mirror 3D](http://onyxwiki.net/doku.php?id=en:mirror_3d) [Image Comparison 3D](http://onyxwiki.net/doku.php?id=en:image_comparison_3d) [Cast Adjust](http://onyxwiki.net/doku.php?id=en:base_tray) **[Segmentation](http://onyxwiki.net/doku.php?id=en:segmentation)** [FA\\_Bonding](http://onyxwiki.net/doku.php?id=en:fa_bonding) [V.T.O.3D](http://onyxwiki.net/doku.php?id=en:vto3d) [Wire\\_Bonding](http://onyxwiki.net/doku.php?id=en:wire_bonding_3d) [Kylix 3D](http://onyxwiki.net/doku.php?id=en:kylix_3d) [Bonding Jigs 3D](http://onyxwiki.net/doku.php?id=en:bonding_jigs_3d) [Bonding Trays 3D](http://onyxwiki.net/doku.php?id=en:bonding_trays_3d) [Bracket Adapt 3D](http://onyxwiki.net/doku.php?id=en:bracketdesigner_3d) [Aligner 3D](http://onyxwiki.net/doku.php?id=en:aligner_3d) [Retainer 3D](http://onyxwiki.net/doku.php?id=en:retainer_3d) [Waefer Creation 3D](http://onyxwiki.net/doku.php?id=en:waefer_creation_3d) [Sim 3D](http://onyxwiki.net/doku.php?id=en:treatment_simulation_3d) [Ortho Apps 3D](http://onyxwiki.net/doku.php?id=en:orthoapps_3d) [Bite Splint 3D](http://onyxwiki.net/doku.php?id=en:bitesplint_3d) [Bracket Erase](http://onyxwiki.net/doku.php?id=en:bracketerase) [TADmatch™](http://onyxwiki.net/doku.php?id=en:tadmatch_3d) [Approval 3D](http://onyxwiki.net/doku.php?id=en:approval_3d)

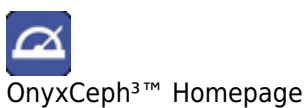

From: <http://onyxwiki.net/>- **[OnyxCeph³™ Wiki]**

Permanent link: **<http://onyxwiki.net/doku.php?id=en:sidebar&rev=1611062712>**

Last update: **2021/01/19 14:25**

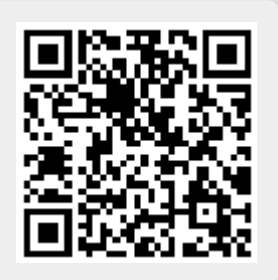